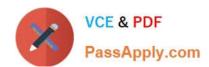

# AD0-E703<sup>Q&As</sup>

Adobe Certified Expert - Magento Commerce Developer

# Pass Adobe AD0-E703 Exam with 100% Guarantee

Free Download Real Questions & Answers PDF and VCE file from:

https://www.passapply.com/ad0-e703.html

100% Passing Guarantee 100% Money Back Assurance

Following Questions and Answers are all new published by Adobe
Official Exam Center

- Instant Download After Purchase
- 100% Money Back Guarantee
- 365 Days Free Update
- 800,000+ Satisfied Customers

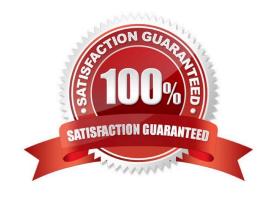

# https://www.passapply.com/ad0-e703.html 2024 Latest passapply AD0-E703 PDF and VCE dumps Download

#### **QUESTION 1**

What happens when a category\\'s is\_anchor attribute is set to 1?

- A. Products without a specified category will be associated with this category
- B. The customer will see all products from all children of the category
- C. This is the default category for a website
- D. The category will always be visible in the menu

Correct Answer: B

#### **QUESTION 2**

You are implementing a before plugin in MyCompany\_Magic. It will intercept the same method that MyCompany\_Admission is already intercepting using a before plugin: Topmenu::getBlockHtml

Which two actions are required to ensure the new plugin will execute last? (Choose two.)

- A. Include a sortOrder="20" on the new plugin in MyCompany\_Magic\\'s etc/di.xml file
- B. Configure plugin sequencing for both plugins in MyCompany\_Magic\\'s etc/plugin\_sequence.xml file
- C. Set a sortOrder="10" for MyCompany\_Admission\\'s plugin in MyCompany\_Magic\\'s etc/di.xml
- D. Add MyCompany\_Admission as a dependency in MyCompany\_Magic\\'s etc/module.xml file

Correct Answer: AC

#### **QUESTION 3**

How do you add a foreign key to an existing table created by another module?

- A. Create etc/db\_schema.xml file with the table node and constraint child node
- B. Run the command bin/magento setup:db-schema:upgrade [table]
- C. This can only be done with raw SQL in a Schema Patch file
- D. Create the etc/db\_constraints.xml file and specify foreign key there in the constraint node

Correct Answer: A

Explanation: https://magento.stackexchange.com/questions/192317/magento-2-how-to- add-foreign-keyin-update-schema

## https://www.passapply.com/ad0-e703.html 2024 Latest passapply AD0-E703 PDF and VCE dumps Download

#### **QUESTION 4**

You have configured an event observer to watch the checkout\_submit\_all\_after event using this XML:

```
<event name="checkout_submit_all_after">
   <observer name="exampleObserver" instance="MyCompany\MyModule\Observer\CheckoutObserver" />
   </event>
```

What is the required class definition for the event observer?

```
A
     class CheckoutObserver
        public function exampleObserver(Event\Observer $observer) { /* observer code */ }
В
     class CheckoutObserver implements Event\ObserverInterface
        public function execute(Event\Observer $observer) { /* observer code */ }
C
     class CheckoutObserver extends Event\ObserverAbstract
     {
        public function execute(Event\Observer $observer) { /* observer code */ }
D
     class CheckoutObserver implements Event\ObserverInterface
     {
       public function exampleObserver(Event\Observer $observer) { /* observer code */ }
A. Option A
B. Option B
C. Option C
D. Option D
Correct Answer: B
```

### **QUESTION 5**

You have created a module to show manufacturer-list, Your customer need url as www.storeurl/ manufacturer which file are mendatory to show correct url?

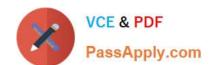

# https://www.passapply.com/ad0-e703.html 2024 Latest passapply AD0-E703 PDF and VCE dumps Download

A. Controller: /Manufacturer/Controller/Index/Index.php

B. Block: /Manufacturer/Block/Index.php

C. Layout: Manufacturer/view/frontend/layout/manufacturer\_index\_index.xml

D. Templates:/Manufacturer/view/templates/content.phtml

E. Layout: Manufacturer/view/frontend/layout/index\_index.xml

F. Layout: Manufacturer/view/frontend/layout/manufacturer.xml

Correct Answer: ABC

Latest AD0-E703 Dumps

AD0-E703 PDF Dumps

AD0-E703 VCE Dumps